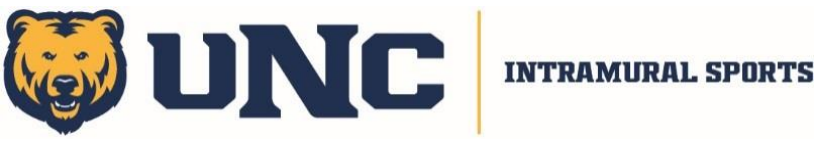

## **Do Sports Easy Account Set-up**

- Go to this link<https://www.unco.edu/campus-recreation/programs/intramural-sports/>
- Also available on the UNC Intramurals Homepage
- Click the "Do Sports Easy UNCO Intramurals" link
- In the top-right corner of the next page, you will click the blue 'Account' button

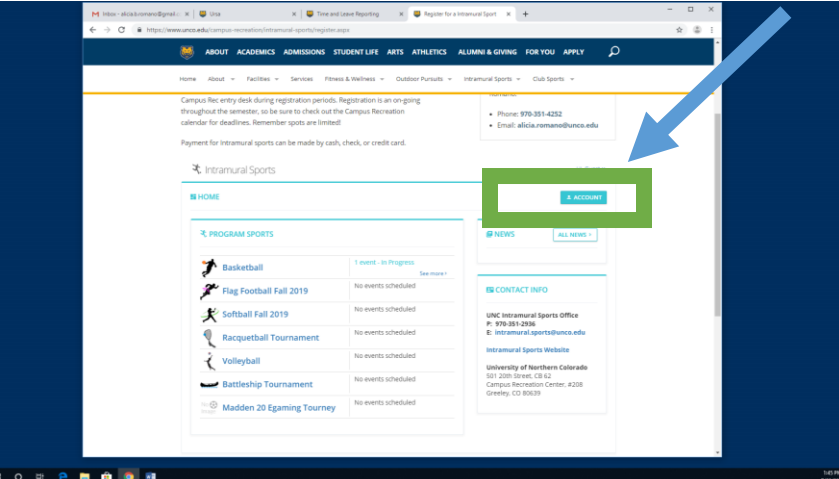

- Enter your bear mail credentials and set up your account
- It will bring you to this page here:

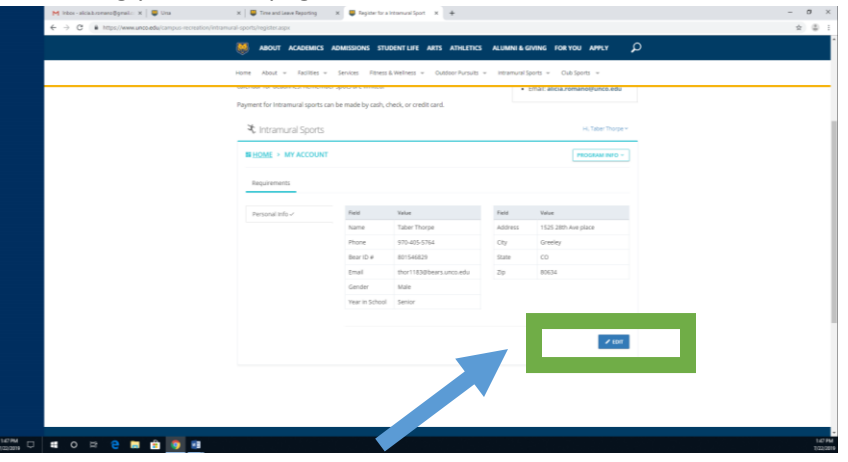

- Click on the blue button in the bottom right hand corner that says "edit". Edit your information and click save at the bottom of the page.
- Once you have done this your account will be activated.
- If you are the team captain, reach out to Jordan Bishop at [Jordan.bishop@unco.edu](mailto:Jordan.bishop@unco.edu) to get captain privileges for your team.
- If you are just a team member, reach out to your team Captain to have yourself added to the team roster. The Captain MUST have your BEARMAIL to add you, so please make sure you give them this information via text, email, or phone call.
- Check the website weekly for updates, cancellations, etc
- Any questions/concerns can be directed to Jordan Bishop at [Jordan.bishop@unco.edu](mailto:Jordan.bishop@unco.edu)

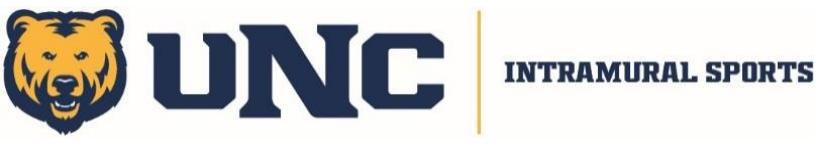

## **Do Sports Easy Account Set-up**

- Go to this link<https://www.unco.edu/campus-recreation/programs/intramural-sports/>
- Also available on the UNC Intramurals Homepage
- Click the "Do Sports Easy UNCO Intramurals" link
- In the top-right corner of the next page, you will click the blue 'Account' button

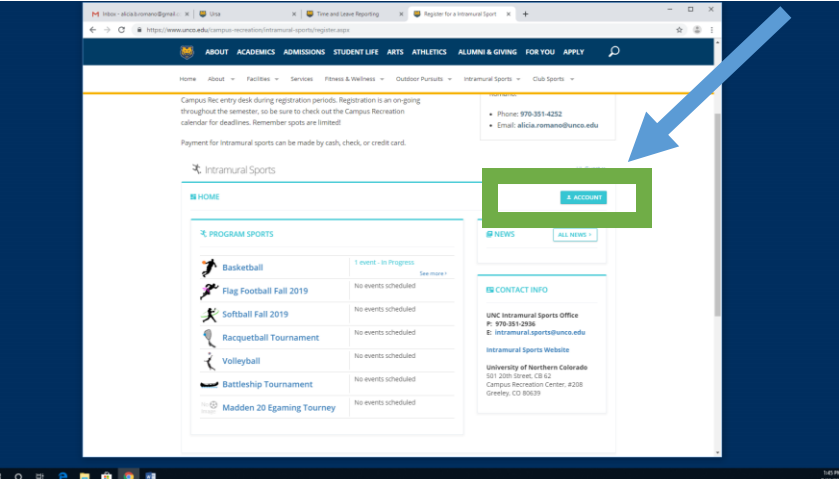

- Enter your bear mail credentials and set up your account
- It will bring you to this page here:

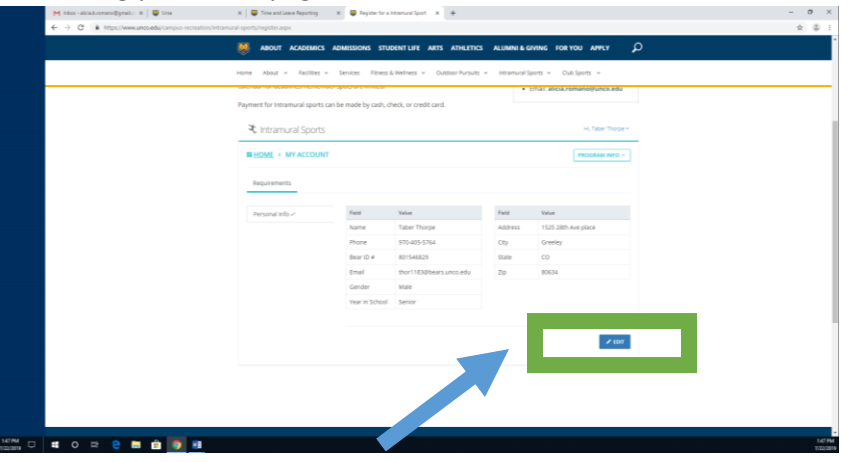

- Click on the blue button in the bottom right hand corner that says "edit". Edit your information and click save at the bottom of the page.
- Once you have done this your account will be activated.
- If you are the team captain, reach out to Jordan Bishop at [Jordan.bishop@unco.edu](mailto:Jordan.bishop@unco.edu) to get captain privileges for your team.
- If you are just a team member, reach out to your team Captain to have yourself added to the team roster. The Captain MUST have your BEARMAIL to add you, so please make sure you give them this information via text, email, or phone call.
- Check the website weekly for updates, cancellations, etc
- **Any questions/concerns can be directed to Jordan Bishop at [Jordan.bishop@unco.edu](mailto:Jordan.bishop@unco.edu)**